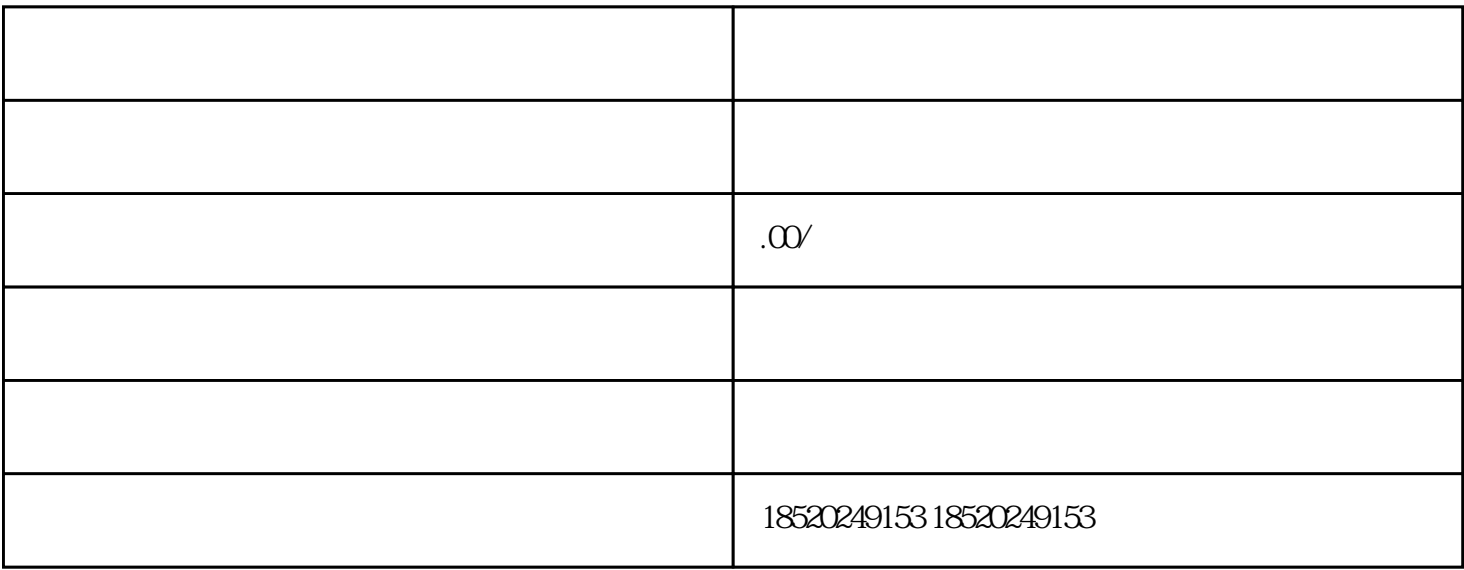

 $\kappa$  the contract experimental experimental  $\kappa$